# **casa dona bet365 - symphonyinn.com**

#### **Autor: symphonyinn.com Palavras-chave: casa dona bet365**

# **casa dona bet365**

O histórico do futebol virtual no Bet365 é uma ferramenta crucial para quem quer ter sucesso ao apostar neste popular jogo de casino online. Neste artigo, vamos lhe mostrar como checar seu histórico de apostas e como analisar suas estatísticas para melhorar seus resultados.

### **Como Verificar Seu Histórico de Apostas no Bet365**

- Faça login em casa dona bet365 sua casa dona bet365 conta Bet365 com suas credenciais 1. de acesso.
- 2. Clique no ícone do usuário no canto superior direito da página.
- 3. No menu suspenso que aparece, selecione "Minhas apostas" e clique em casa dona bet365 "Histórico de apostas".

### **Analisar Estatísticas e Resolver Problemas**

Conhecer o histórico de suas apostas é a chave para melhorar seus resultados no futebol virtual do Bet365. Ao analisar suas estáticas, você pode identificar quais apostas estão sendo mais rentáveis e quais devem ser evitadas.

Por exemplo, se você descobrir que tem mais sucesso apostando em casa dona bet365 times que têm uma boa defesa, então poderá focar nas apostas que envolvem esses times. Da mesma forma, se você perceber que certos mercados são mais propensos a resultados imprevisíveis, então poderá evitar essas apostas em casa dona bet365 favor de opções mais confiáveis.

### **Conclusão**

O histórico do futebol virtual no Bet365 é uma ferramenta poderosa que pode ajudá-lo a melhorar seus resultados e a minimizar seus riscos. Ao analisar suas estatísticas e ao entender quais apostas estão funcionando melhor, poderá tomar decisões mais informadas e maximizar suas chances de sucesso.

### **Perguntas Frequentes**

Como faço para ver meus ganhos máximos no Bet365?

Para ver seus ganhos máximos no Bet365, acesse sua casa dona bet365 conta e clique no botão "Minhas apostas". Em seguida, selecione "Ganhos Máximos" no menu suspenso.

Quanto tempo dura uma partida de futebol virtual no Bet365?

Uma partida de futebol virtual no Bet365 dura 8 minutos, divididos em casa dona bet365 dois tempos de 4 minutos cada.

Qual é o nível de jogo do futebol virtual no Bet365?

O nível de jogo do futebol virtual no Bet365 é internacional (profissional).

Quais são os melhores aplicativos móveis para apostas online?

Os melhores aplicativos móveis para apostas online são, de acordo com nossa opinião,

bet365 e Betfair.

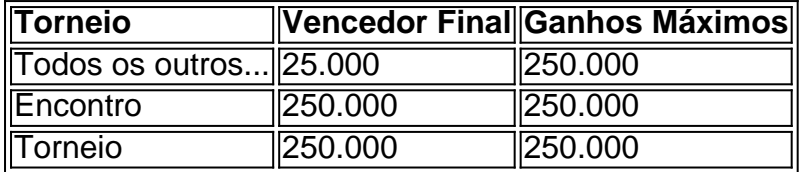

## **Partilha de casos**

#### **Meu Caso de Sucesso com o Histórico do Futebol Virtual da Bet365**

#### **Auto-Introdução**

Meu nome é Lucas, e sou um grande festa de futebol online. Moro em casa dona bet365 Salvador na Bahia 32 anos Betno mais próximo do mundo das apostas especiais para o jogo virtual da bet365 Desdegia espírito me dedicado a mim mesmo

#### **Background do Caso**

No início de 2022, eu faço busca procurando por uma forma melhorar minas apostas no futebol virtual da Bet365. Eu sou havia Perdido alguns jogos seguidos e estava chegando a confiança em casa dona bet365 minhas oportunidades para apostar na bet 365 ltima sessão que revela o histórico dos tempos

#### **Descrição Específica do Caso**

Comecei a usar o Histórico de Futebol Virtual da Bet365 para analisar meus resultados e identificação Padrões nos Meus Jogos. Eu estava usando uma abordagem mais científica, melhor resposta com base em casa dona bet365 impulsos ltima atualização: //Com O histórico eu podía

#### **Etapas de Implementação**

Para implementar o Histórico de Futebol Virtual da Bet365, eu preciso seguir os segundos passes:

1. Faça login na sua casa dona bet365 conta Bet365 usando suas credenciais de acesso.

2. Uma vez logado, clique no cone do usuário localizado nenhum canto superior direito da página.

3. Nenhum menu suspenso que aparece, selecione uma opção "Minhas apostas" e clique em casa dona bet365 'Histórico de apostas'.

#### **Ganhos e Realizações do Caso**

Depois de vir a usar o Histórico do Futebol Virtual da Bet365, eu experimento um valor significativo nos meus sonhos. Em contas 3 meses euvia anodo meu dinheiro em casa dona bet365 25% Além dito também hava postagem minha felicidade das ações por exemplo

#### **Recomendações e Precaues**

Minha maior recomendação é que os apostadores façam uso do Histórico de Futebol Virtual da Bet365 para analisar seus resultados e justar suas estratégias. É importante ter disciplina, não gostar com quem você pode fazer isso?

#### **Insight Psicologicos**

Uma das coisas que eu descobri ao uso do Histórico da Futebol Virtual, foi uma vez mais um trabalho em casa dona bet365 minha empresa com o objetivo certo. Eu sou a pessoa certa para trabalhar na UE e não há nenhuma dúvida sobre como fazer isso? Por favor aguarder Com certeza você está aqui agora!

#### **Análise de Tendências do Mercado**

A Tendência de mercado é cada vez mais pessoas peso pesos compras por ferramentas para melhor suas apostas online. Um Bet365 tem sido uma das primeiras plataformas dos apostatas on-line no mercado, e o Histórico do Futebol Virtual está em casa dona bet365 um lugar onde as empresas estão a trabalhar com os seus clientes?

#### **Lições e Experiências**

O Histórico de Futebol Virtual da Bet365 é uma ferramenta muito para fazer essa análise e justa minas estratégias. Além dito, eu aprendi com ter disciplinae não

#### **Conclusão**

Resumo, o Histórico de Futebol Virtual da Bet365 foi fundamental para melhor meus resultados em casa dona bet365 apostas esportivas online. Eu recomendo a utilização do histórico por semana minas estratégias meus fundos ltima sessão Online eu recomeço ao mês virtual dos históricos um ano atrás

# **Expanda pontos de conhecimento**

# **Como ver histórico de minhas apostas no Bet365?**

- 1. Faça login na sua casa dona bet365 conta Bet365 utilizando suas credenciais de acesso.
- 2. Após logado, clique no ícone de usuário localizado no canto superior direito da página.
- 3. No menu suspenso que aparece, selecione a opção "Minhas apostas" e clique em casa dona bet365 "Histórico de apostas".

# **comentário do comentarista**

Olá, entusiastas de apostas esportivas! Hoje vamos falar sobre um assunto crucial para quem deseja obter sucesso nas apostas de futebol virtual do Bet365: o histórico de apostas. Conhecer seu histórico é essencial para analisar suas estatísticas e identificar quais apostas estão rendendo bem e quais devem ser evitadas. Vamos examinar passo a passo como verificar seu histórico de apostas no Bet365 e como usar essas informações para melhorar seus resultados. Para verificar seu histórico de apostas no Bet365, siga as etapas abaixo:

1. Faça login em casa dona bet365 sua casa dona bet365 conta Bet365 com suas credenciais de acesso.

2. Clique no ícone do usuário no canto superior direito da página.

3. No menu suspenso que aparece, selecione "Minhas apostas" e clique em casa dona bet365 "Histórico de apostas".

Agora que você sabe como verificar seu histórico de apostas, vamos ver como usar essas informações para melhorar seus resultados. Ao analisar suas estatísticas, você pode identificar quais apostas estão sendo mais rentáveis e quais devem ser evitadas. Por exemplo, se você

descobrir que tem mais sucesso apostando em casa dona bet365 times com uma boa defesa, então poderá focar nas apostas que envolvem esses times. Da mesma forma, se você perceber que certos mercados são mais propensos a resultados imprevisíveis, então poderá evitar essas apostas em casa dona bet365 favor de opções mais confiáveis.

Para concluir, o histórico de apostas no Bet365 é uma ferramenta poderosa que pode ajudá-lo a minimizar seus riscos e maximizar suas chances de sucesso. Ao analisar suas estatísticas e compreender quais apostas estão funcionando melhor, você poderá tomar decisões informadas e aumentar suas chances de obter resultados positivos.

E para tirar qualquer dúvida, confira nossas perguntas frequentes sobre o futebol virtual do Bet365:

• Como faço para ver meus ganhos máximos no Bet365?

Para ver seus ganhos máximos no Bet365, acesse sua casa dona bet365 conta e clique no botão "Minhas apostas". Em seguida, selecione "Ganhos Máximos" no menu suspenso.

• Quanto tempo dura uma partida de futebol virtual no Bet365?

Uma partida de futebol virtual no Bet365 dura 8 minutos, divididos em casa dona bet365 dois tempos de 4 minutos cada.

• Qual é o nível de jogo do futebol virtual no Bet365?

O nível de jogo do futebol virtual no Bet365 é internacional (profissional).

• Quais são os melhores aplicativos móveis para apostas online?

Os melhores aplicativos móveis para apostas online, de acordo com nossa opinião, são bet365 e Betfair.

Esperamos que essas informações sejam úteis para você. Boa sorte nas suas próximas apostas!

#### **Informações do documento:**

Autor: symphonyinn.com Assunto: casa dona bet365 Palavras-chave: **casa dona bet365** Data de lançamento de: 2024-08-24 08:03

#### **Referências Bibliográficas:**

- 1. [mercado de apostas no brasil](/pdf/mercado-de-apostas-no-brasil-2024-08-24-id-35621.pdf)
- 2. <u>[baixar pixbet 2024](/baixar-pixbet-2024-2024-08-24-id-7602.pdf)</u>
- 3. [pin up site de apostas](/pin-up-site-de-apost-as-2024-08-24-id-37774.pdf)
- 4. [sport bet apostas esportivas](https://www.dimen.com.br/aid-sport--bet--apost-as-esportivas-2024-08-24-id-45980.pdf)